## **BEST4 FRIENDS**

## **10 steps to a stable online income as BEST4FRIENDS partner**

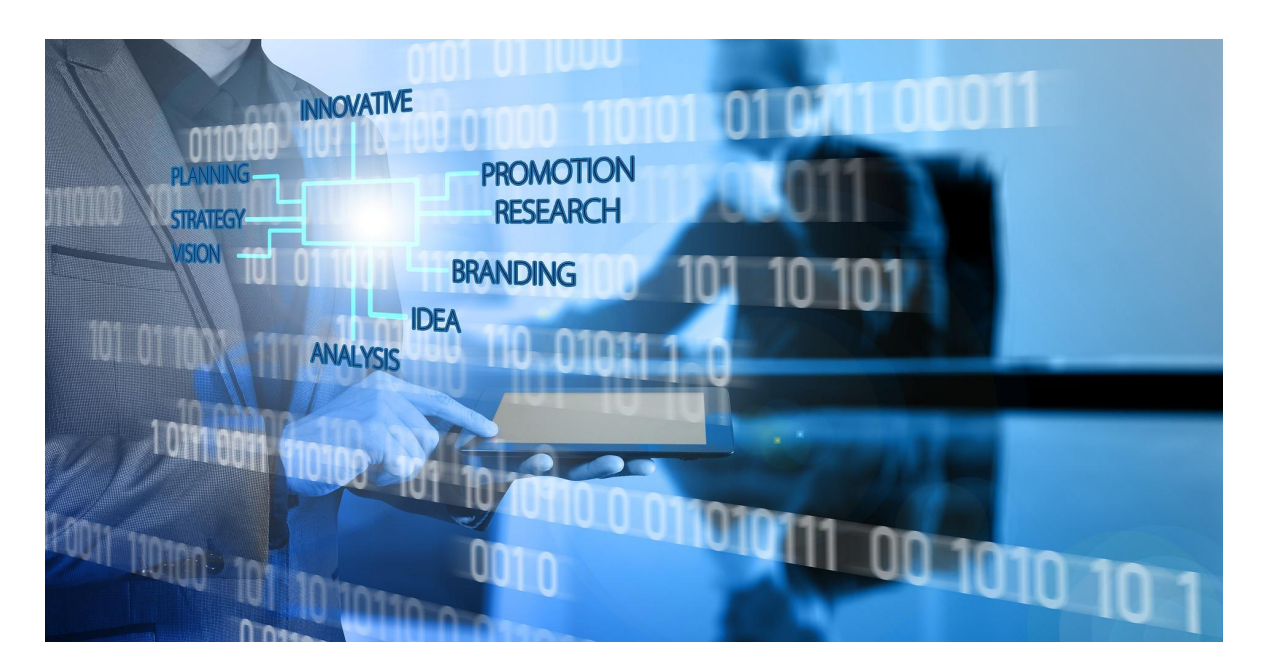

- 1. Select your [region](https://tags.world/) and/or a [topic.](https://de.tags.world/index/)
- 2. Decide in which area you mainly want to work: sales, distribution or office.
- 3. Register as a partner in the **[BEST4FRIENDS](https://best4friends.net/page/view/54)** network.
- 4. Analyze your market (potential customers) and competitors.
- 5. Create a list of potential clients and add all the information  $(+ / -)$  about these companies.
- 6. Find out the vulnerabilities of the companies. Add them to your list and write down your suggested solutions.
- 7. Classify your list and start inviting or contacting the first companies.
- 8. Go to the presentation prepared and take notes on your appointments.
- 9. Teamwork will significantly improve your [income as](https://tags.world/affiliate-program/) a partner.
- 10.Work with your list every day. It is your most important marketing tool!!

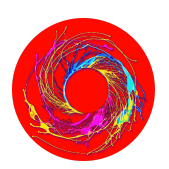